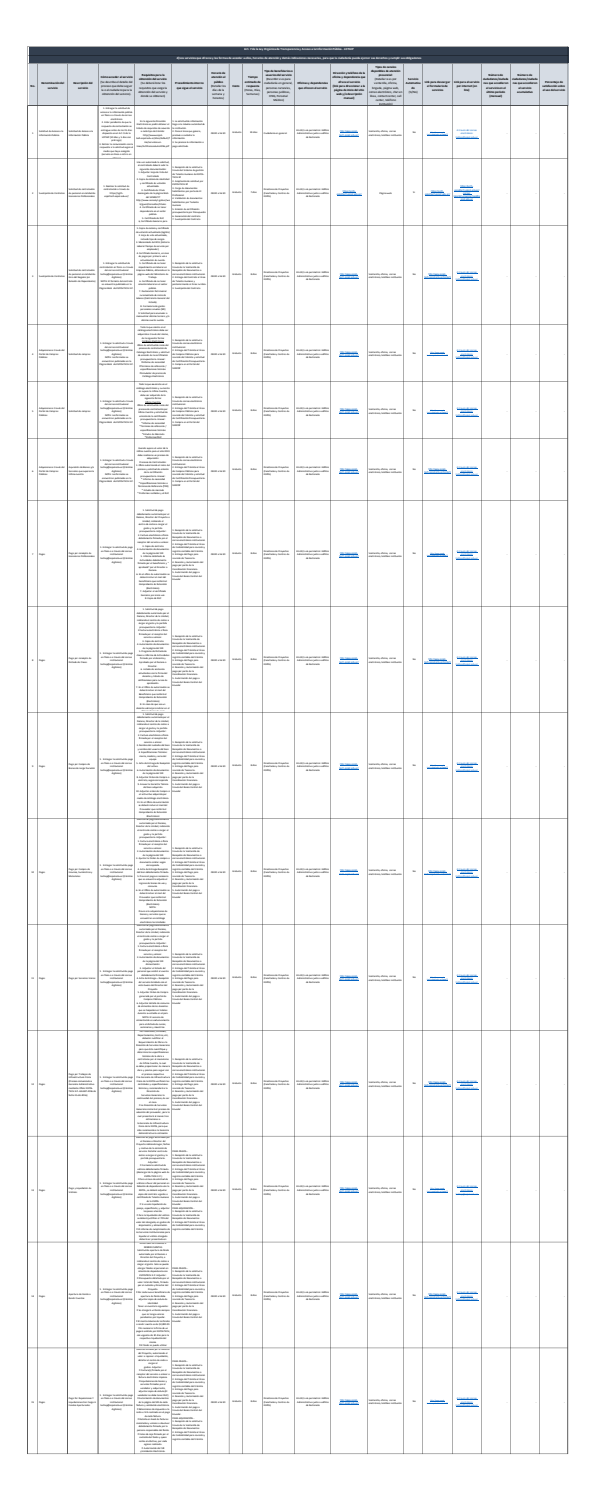

ESPEL-TECHED

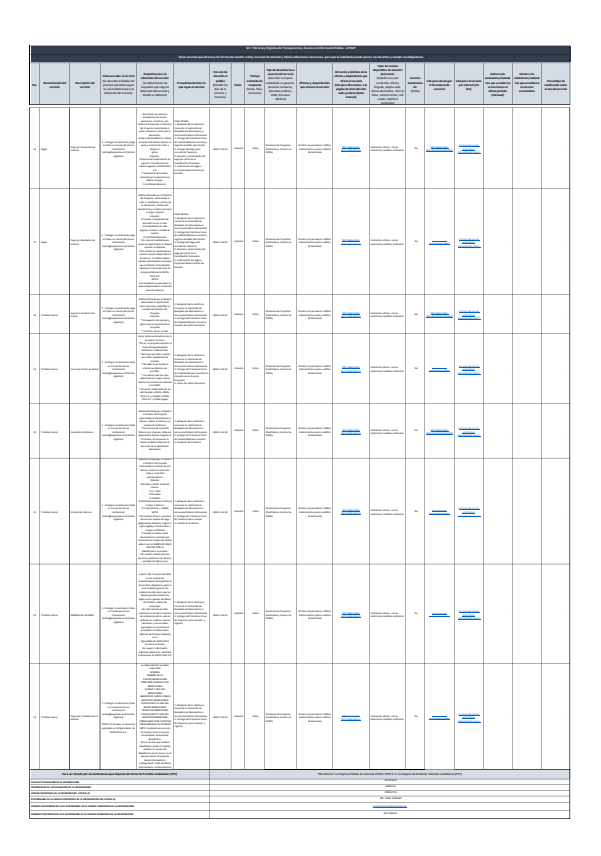

**BOTTL-TECHER** 

2 de 2 ESPOL-TECH E.P. Literal d) Servicios que ofrece y las formas de acceder a ellos